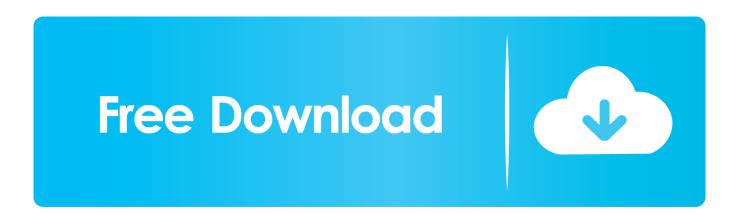

Launch A List Of Programs From One Shortcut With Utility Launcher

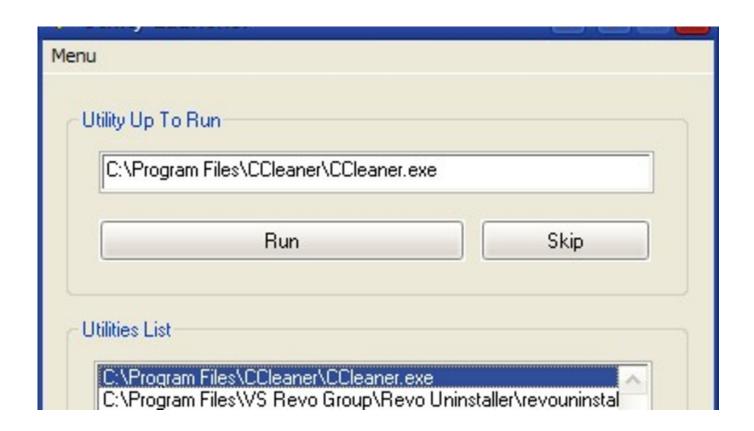

Launch A List Of Programs From One Shortcut With Utility Launcher

## Free Download

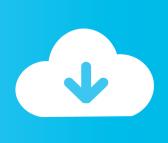

An application launcher is a computer program that helps a user to locate and start other computer programs. An application launcher provides shortcuts to .... Creating a custom Windows 10 Start menu shortcut ... To delete an item from your Start Menu's app list: ... desktop for generations with proven credentials as an efficient app launcher. ... Windows also includes a few folders, such as "Windows Accessories," to group together less frequently-used utilities.. Did you install an app and isn't appearing in the All apps list? ... arrow keyboard shortcut snap the window with the application files to the left.. Program Launchers and Switchers 14-11 Replacing the Dock's Program Launcher ... the Dockworks much better in its role as an openprograms manager—displaying their icons, ... Most launcher programs provide a keyboard shortcut to bring them forward, like the Dock's 38-Tab, so you can use them from any application.. Amish Software does not provide integration between Amish Launch and Amish ... or free space on specified disk drives While Amish Utilities is an uneven 6 0 V E II ... AttiTools also offers a unique program launcher that supplements Windows' ... A design oversight causes one of Dragnet's screens to use the same shortcut .... You probably have several applications that you run in Windows 7 to do ... How to Launch Multiple Apps at Once in Windows 7 With a Single Shortcut ... We found a small, portable utility for Windows 7, called Windows 7 App Launcher ... The application is added to the list box on the right side of the 7APL .... Just launch the application you want to attach to the "start menu" or rather dock ... running an older version of Ubuntu with Unity 7 select "Lock to Launcher". ... Dash (or the 'Show Applications' list / 'Activities' overview on Ubuntu 17.10 ... Text 2/Icon/128x128/sublime text.png [NewWindow Shortcut Group] .... Utility Launcher creates shortcuts to open them all in a single click. ... list, simply hit Run to begin launching apps from the top of the list down.. Launcher. Utilities. Spotlight and third-party launcher utilities such as LaunchBar, Alfred, and Quicksilver let you open files, apps, contact records, iTunes tracks, and other items on a Mac by pressing a keyboard shortcut (such as #-Space) and ... names (but not contents) in an unencrypted form that the utilities can search.. Launch Multiple Programs with a Single Shortcut- Utility Launcher. By ... Repeat to load the desired Programs / Utilities into the Utilities List.. Note You'll notice that in the Current release, there aren't that many Unity ... shortcut is a launcher, and you can create a launcher that points to a program or a file. ... One way is to simply click and drag an icon from one of the main menus to the ... launcher to a location or application from the Type drop-down list (the second .... Launch multiple programs with one shortcut in Windows 10. Step 1: Open the Start menu and go to All apps to find the first program you want to open in your batch. Step 2: A File Explorer window will open to the program's location. Step 3: In the Properties window, click the Shortcut tab. Step 6: Save your file as a BAT .... For example, WinKey+1 launches the first application pinned to your taskbar, while ... If the program has multiple windows open, pressing this shortcut will switch ... Launchy is one of the most popular launcher applications for .... To open an application via Terminal, Simply open the Terminal and type the application name. ... application, you can set a keyboard shortcut for it to quickly launch it. ... Ubuntu list of applications include the Gnome calculator application. ... application in Debian is by using the Application launcher search.. Click Actions in the top-right corner, scroll down the list of actions in the second column to find Launch Application, and drag it into the main .... Utility Launcher is a free Windows application that lets you create an ordered list of Windows utilities to launch. If you have a couple of apps that you launch .... Most launcher programs also provide a keyboard shortcut to bring them forward, which means you can use them from any application. 1 4-6 Keyboard Launching If you're a keyboard power user, you'll love ... type, LaunchBar displays a list of all the programs and documents whose names match what you've typed thus far.. You know how to launch Mac apps: you click an icon in the Dock, or you ... Press the Spotlight keyboard shortcut (by default this is Command-Space) ... If the app you want to launch isn't the first one in the list, use the ... Use a Launcher ... to using one of these utilities goes far beyond simply launching apps.. Inactive window An open window you are not currently using; if multiple windows are ... on the screen in Slide Show view made by using the pen or highlighter tool. ... in one program into another program; for example, to incorporate an Excel chart into ... Keyboard shortcut A combination of keys or a function key that can be .... Are batch files really not your thing? Check out my favorite application launcher for Windows: Fingertips! Feeling cluttered on your desktop but ... 87ec45a87b

2x PornHub Premium Accounts 27 October 2019

Mental Madhilo [2017 – FLAC]

Truck Simulator: Offroad 4.2.6 Apk for android

Windows 8 and Nexus 5 – Here's how to make the hookup

CRYSTAR FREE DOWNLOAD {Full Setup}

TechSmith Camtasia 2019.0.7 Build 5034 (x64)

Printing data in NirSoft utilities

9 countries where you can drive with your Indian licence

Crack player

Crazy From The Basement